## **Образец выполнения графической работы**

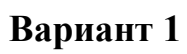

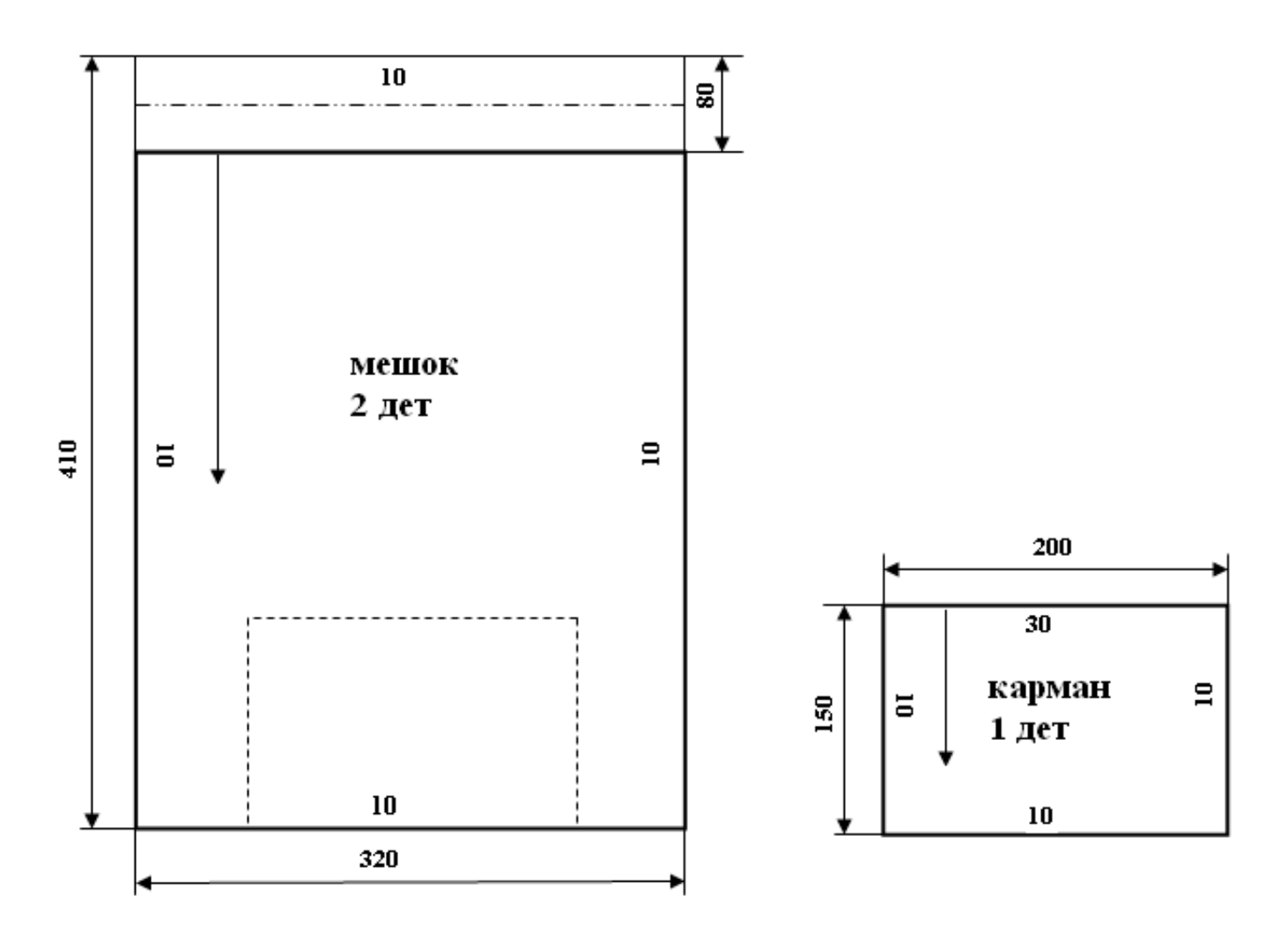

**Вариант 2**

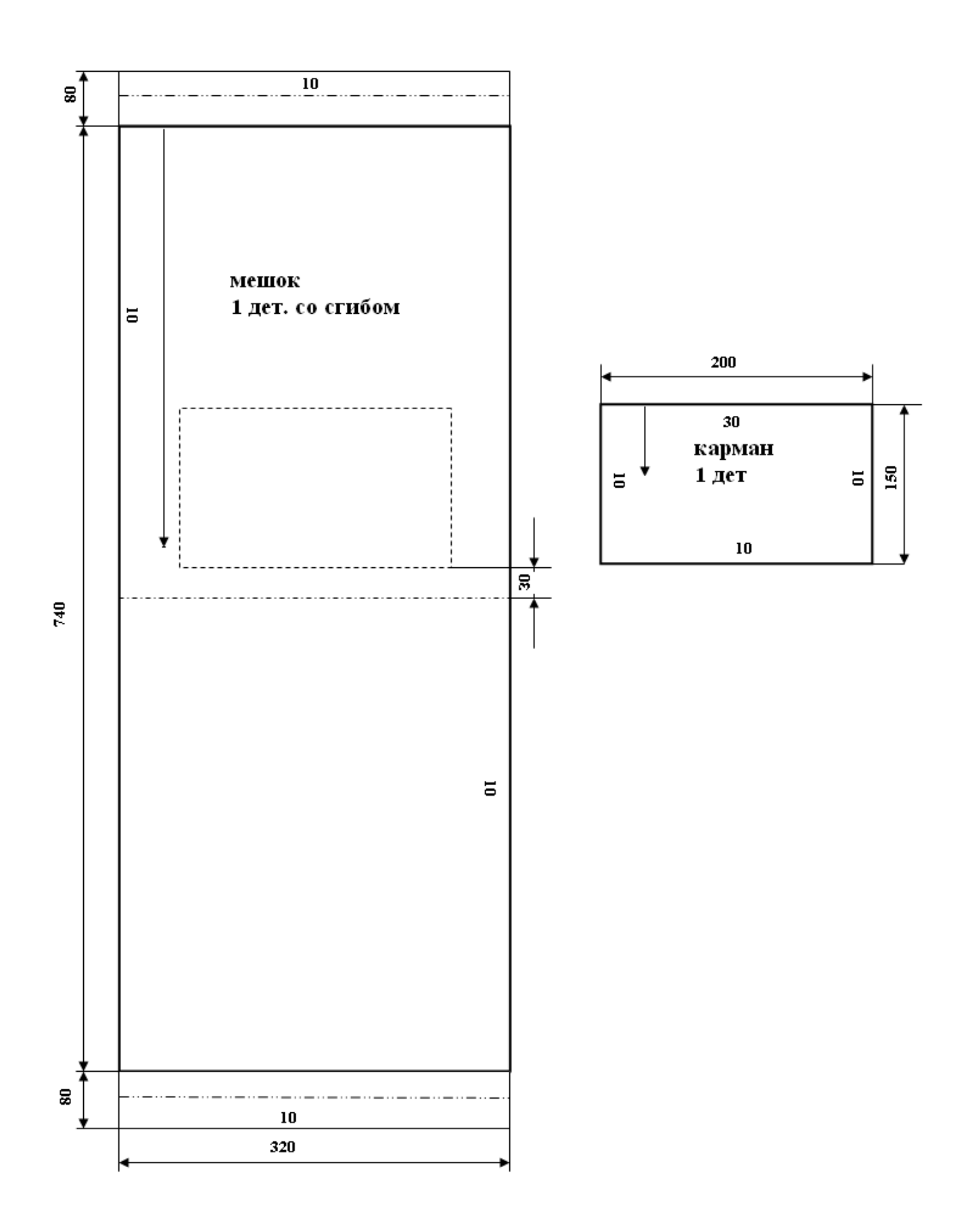

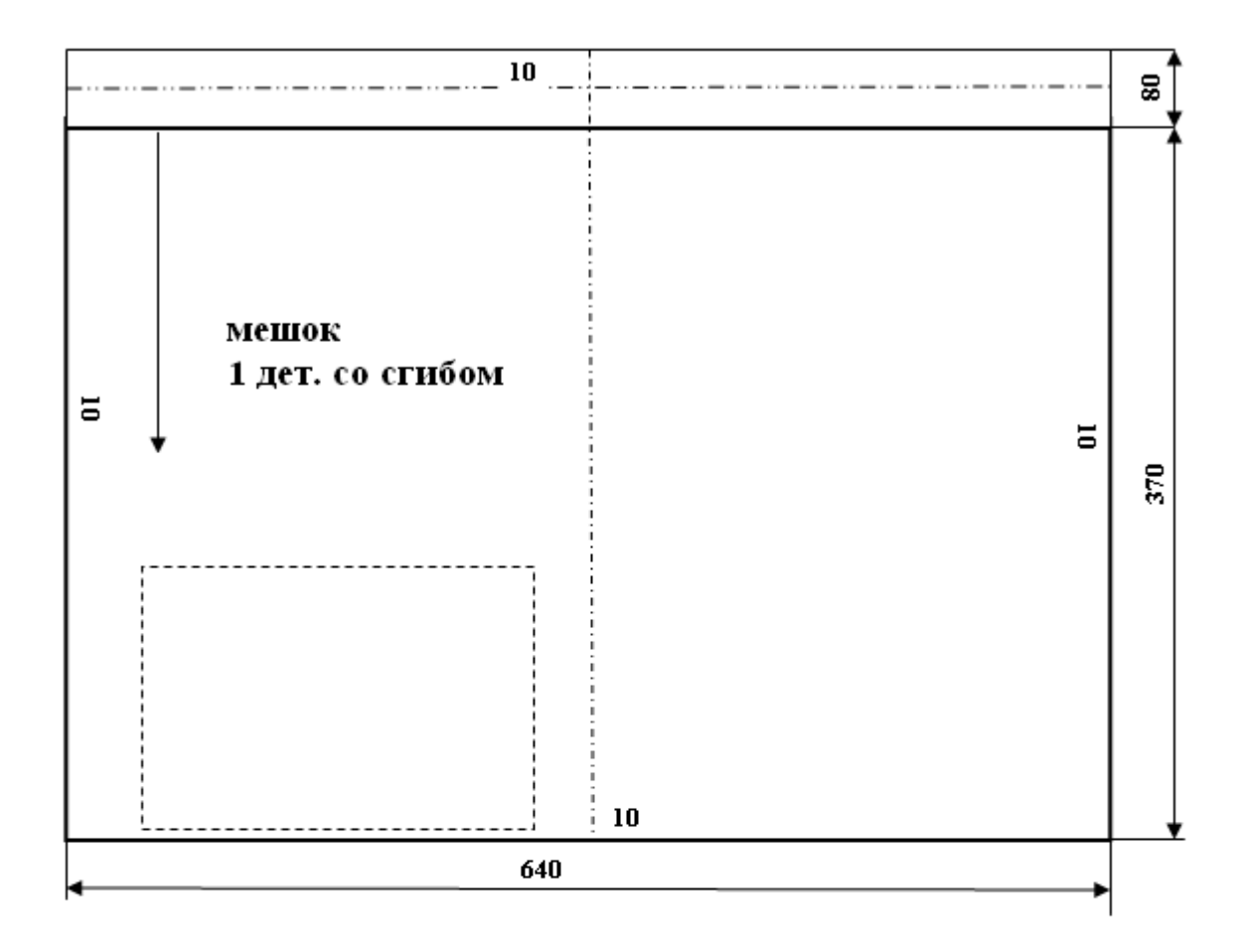

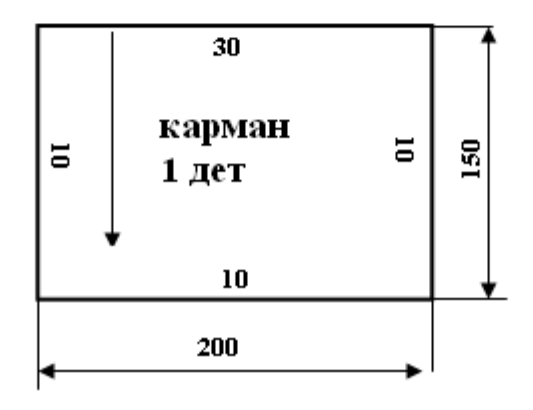

**Вариант 3**